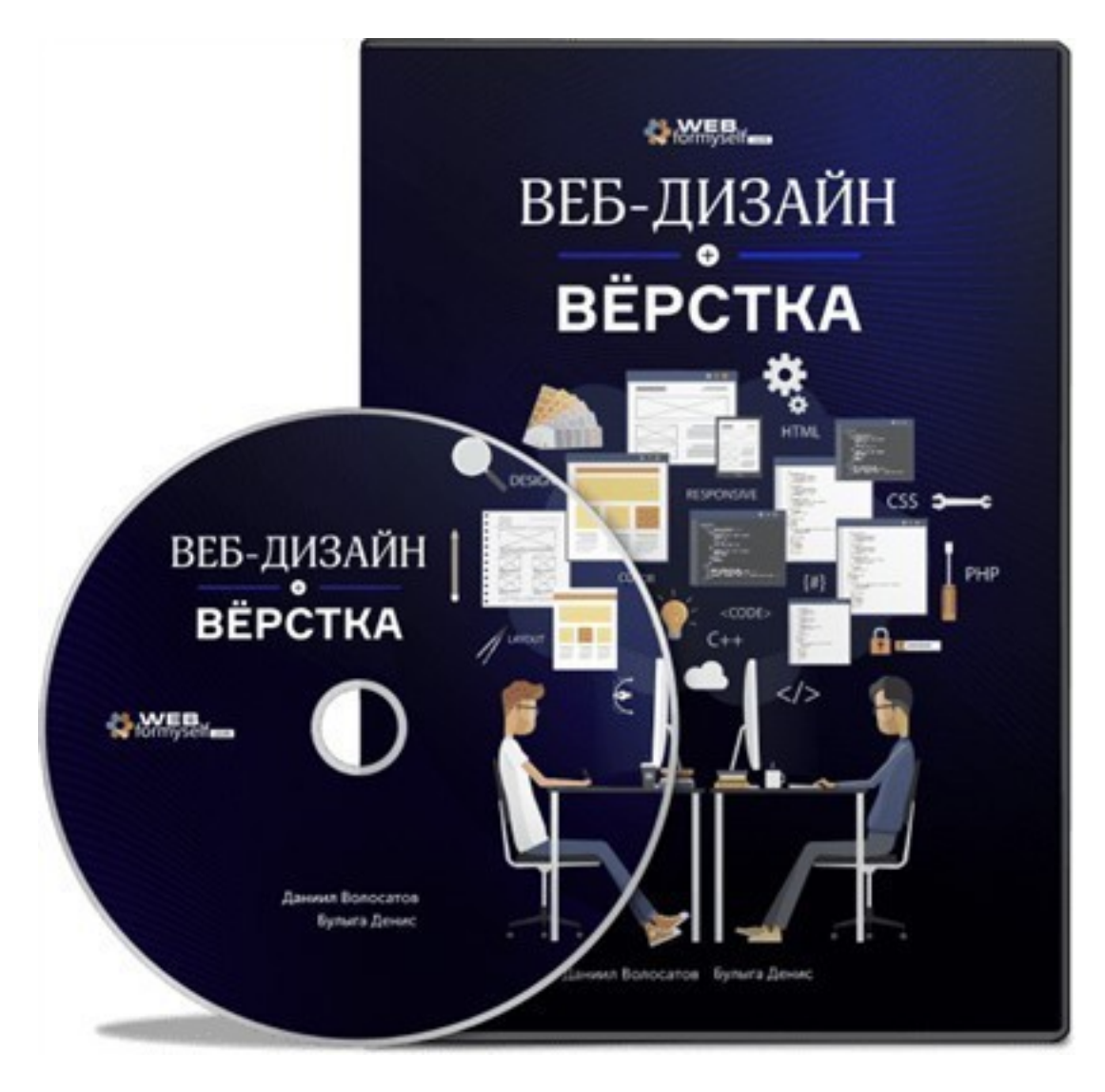

(adsbygoogle = window.adsbygoogle  $||$  []).push( $\{$ });

Что за видеокурс.

Авторский обучающий видеокурс по веб-дизайну и верстке.

Автор видеокурса Даниил Волосатов.

Что вошло в видеокурс.

### **Содержание курса.**

## **Блок 1. Figma от А до Я.**

- Урок 1. Скачивание программы.01:05
- Урок 2. Обзор интерфейса. 04:23
- Урок 3. Frame. 02:18.
- Урок 4. Move и Scale. 02:43
- Урок 5. Инструмент формы. 06:30
- Урок 6. Перо и карандаш. 01:36
- Урок 7. Инструмент текст. 05:00
- Урок 8. Комментарии. 01:04
	- Урок 9. Экспорт. 01:24
- Урок 10. Смарт-выравнивание. 03:23
- Урок 11. Маска слоя. 02:12
	- Урок 12. Share. 01:57
- Урок 13. Модульная сетка. 01:27
- Урок 14. Режим смешивания. 03:33
- Урок 15. Стили для текста. 03:31
	- Урок 16. Стили для цвета. 04:13
	- Урок 17. Компоненты. 07:47
	- Урок 18. Адаптивные элементы. 03:58
	- Урок 19. Прототипирование. 03:14

## **Блок 2. Дизайн. Десктоп версия.**

- Урок 1. Frame и Grid. 10:52
- Урок 2. Перенос ТЗ. 11:31
- Урок 3. Основные элементы. 19:27
- Урок 4. Первый экран. 10:30
- Урок 5. Второй экран. 13:30
- Урок 6. Третий экран. 20:23
- Урок 7. Четвертый экран. 11:33
- Урок 8. Пятый экран. 13:12
- Урок 9. Шестой экран. 13:41
- Урок 10. Добавление цвета. 15:27
- Урок 11. Добавление графики. 16:16
- Урок 12. Всплывающие меню. 15:41
- Урок 13. Подготовка макета для верстки. 15:38
- Урок 14. Интерактивные элементы. 17:24

# **Дизайн. Мобильная версия.**

- Урок 1. Теория о мобильной версии и бутсрап-сетка. 17:04
- Урок 2. Первый экран. 17:29
- Урок 3. Второй экран. 12:33
- Урок 4. Третий экран. 17:47
- Урок 5. Четвертый экран. 11:48
- Урок 6. Пятый экран. 12:04
- Урок 7. Шестой экран. 19:39
- Урок 8. Меню. 17:06

#### **Верстка сайта.**

- Урок 1. Подготовка к верстке. 12:00
- Урок 2. Разметка фиксированного меню и первого экрана. 09:48
- Урок 3. Стилизация фиксированного блока. 13:30
- Урок 4. Адаптивность фиксированного блока.17:49
- Урок 5. Стилизация первого экрана 19:40
- Урок 6. Адаптивность первого экрана лендинга. 20:52
- Урок 7. Подключение библиотеки Fullpage. 13:19
- Урок 8. HTML-разметка для экрана с проектами. 12:37
- Урок 9. Стилизация второго экрана. 29:01
- Урок 10. Адаптивность второго экрана. 23:02
- Урок 11. Разметка экрана Details. 03:28
- Урок 12. Стилизация блока Details. 09:38
- Урок 13. Адаптивность блока Details. 22:29
- Урок 14. HTML-разметка блока List-of-works. 05:10
- Урок 15. Стилизация блока List-of-works. 09:53
- Урок 16. Адаптивность блока List-of-works. 08:08
- Урок 17. HTML-структура экрана с калькулятором. 15:40
- Урок 18. .CSS-стили для калькулятора. 16:23.
- Урок 19. Адаптивность калькулятора. 23:17
- Урок 20. HTML-разметка для экрана контактов. 04:21
- Урок 21. Стилизация контактов. 12:46
- Урок 22. Адаптивность контактов. 05:14
- Урок 23. Реализация точечной навигации. 22:39
- Урок 24. HTML-структура главного меню. 05:58
- Урок 25. Полная стилизация главного меню. 22:58

Видеок курсу.

Бонусы.

- Бонус 1. Интерактивный прототип.
- Бонус 2. 7 лайфхаков по работе в Figmа.
- Бонус 3. Премиум-курс "Учебник по основам HTML для начинающих".
- Бонус 4. Премиум-курс "Учебник по основам CSS для начинающих".
- Бонус 5. Премиум-курс "Верстка сайта для начинающих".
- Бонус 6. Премиум-курс "HTML5. Основы".
- Бонус 7. Премиум-курс "CSS3. Основы".
- Бонус 8. Премиум-курс "Теория и практика адаптивной верстки".
- Бонус 9. Премиум-курс "CSS Grid Layout".
- Бонус 10.Премиум-курс "Flexbox".
- Бонус 11. Премиум-курс "Препроцессор Sass".

## **Дополнительную информацию смотрите на сайте видеокурса: Узнать подробности (перейти на страницу видеокурса)**

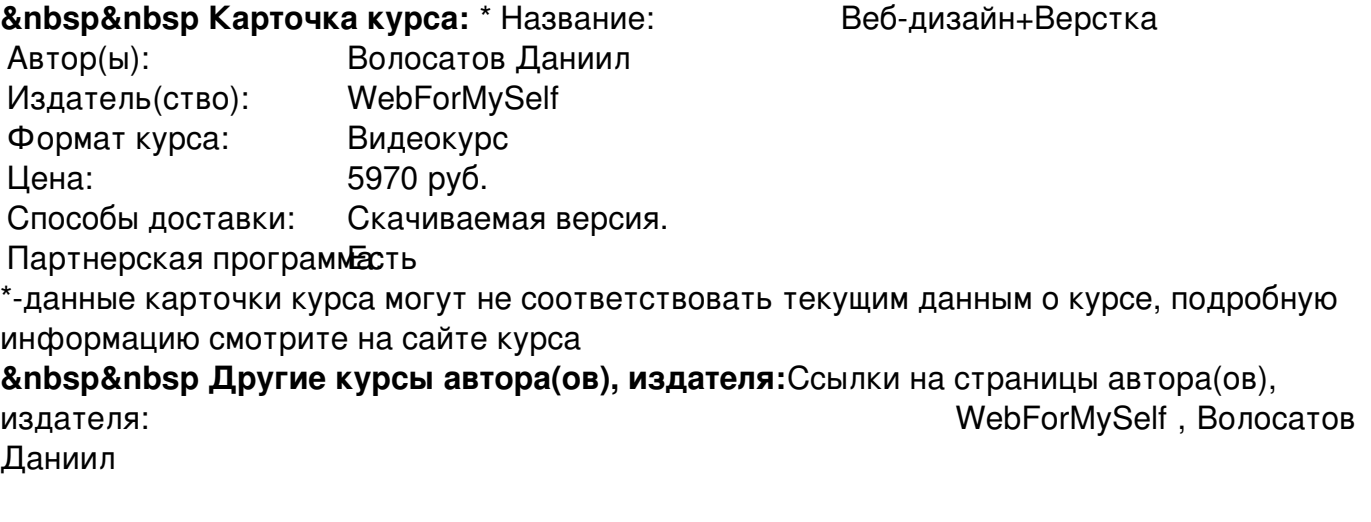

 **Рекламный блок:** (adsbygoogle = window.adsbygoogle || []).push({});